IKASSEL **VERSI** 

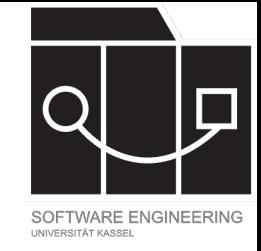

# Softwaretechnik-Praktikum Vorlesung 03-07

Übersicht der Themen und Technologien

Sommersemester 2024 Adrian Kunz

#### IKASSEL U N V **S** T 'A' T

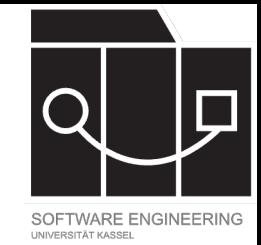

# VL 03: GitHub und Login

- Anforderungen
	- Erklärungen
	- Server-Dokumentation (Swagger, Rate Limit, Auth)
- GitHub Projects
	- Aufgaben/Stories/Subtasks
	- Wireframes
	- Story Point Schätzung (Scrum Poker)
- App Init (Main, App)
- Login
	- FXML, Controller, DTOs
	- fulibFx: @Controller, Routes
	- Dagger: @Inject, @Provides
	- Retrofit: AuthApiService
	- RxJava: Observable

#### IKASSEL U N V E **RSITAT**

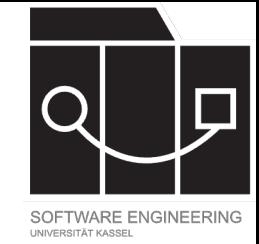

# VL 04: Pull Requests und Signup

## • Login

- LoginService
- Retrofit: OkHttpClient, Interceptors
- TokenStorage
- fulibFx: @Title
- Tests
	- ControllerTest
	- Mockito: @Spy/@Mock/@InjectMocks, when/doReturn, verify
	- Dagger: TestModule @Provides mit mock
- GitHub Pull Requests
	- $-$  CI
	- Coverage
	- Review
- Signup
	- Retrofit: @GET, @Query, @Path
	- fulibFx: @Param, @OnInit, @OnRender
	- JavaFx: Binding/Validierung

### IKASSEL U N V F **RSITAT**

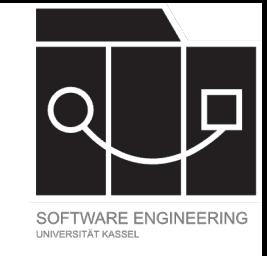

# VL 05: WebSocket, Listen, Remember Me

## • Lobby

- JavaFX: ListView, ObservableList
- fulibFx: Subscriber, @OnDestroy
- User Liste
	- fulibFx: ComponentListCell, @Component, ReusableItemComponent
	- FXML: fx:root

## • WebSocket

- Event, ClientEndpoint, EventListener
- ImageCache
	- Data URIs
- Remember Me
	- Preferences
	- Dagger: @Component MainComponent
	- Logout
- WebSocket Testing
	- RxJava: Subject

## IKASSEL U **N**

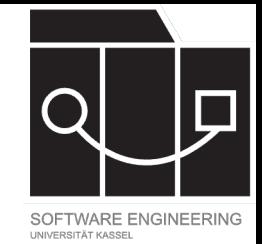

# VL 06: CSS und Localization

## • CSS

- JavaFX: Selectors, Styling, styleClass
- $-$  CSSFX
- fulibFx: refresh (F5, FXML reload)
- CSS: Border Image Slice
- Übersetzung (Localization)
	- JavaFX: ResourceBundle
	- fulibFx: @Resource
	- Dagger: MainModule @Provides ResourceBundle (abh. PrefService), @Named, wann @Singleton
	- ControllerTest: @Spy ResourceBundle

## **UNIKASSEL VERSITAT**

# NIVERSITÄT KASSE

# VL 07: Restekiste

- Response Handling
	- Retrofit: HttpException
	- ErrorService, ErrorResponse, ErrorResponseException
	- RxJava: subscribe Error Handling
	- RxJava: Observable.error
- Subcomponents
	- fulibFx: @SubComponent
	- Test mit @InjectMocks
	- @Spy Provider
	- Dagger: Konstruktor Injection
- Testing
	- Dagger: TestComponent, TestModule
	- AppTest: Kritischer Pfad
	- Headless Testing: Debug Screenshots
	- Service Tests
	- Mockito: ArgumentCaptor

IKASSEL U N R S I

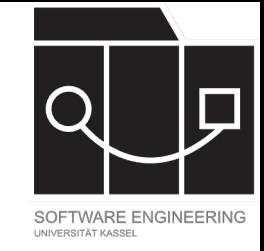

# Glossar: fulibFx

- @Controller Controller-Klasse, verwaltet View, automatisch mit FXML, nach MVC Pattern
- @Component Wiederverwendbare Komponente, ist gleichzeitig View, FXML optional, nach MVVM Pattern
- @SubComponent Einbettung von Component in größerem Controller/Component, inkl.<br>automatischer Lifecycle
- @Route Definiert Route zu einem Controller/Component
- @Title Setzt Fenstertitel für Controller/Component
- @Param Eingabeparameter für Controller/Component
- @OnInit, @OnRender, @OnDestroy Lifecycle-Methoden für Controller/Component
- Subscriber Hilfsklasse für Observables/Disposables, wiederverwendbar
- ComponentListCell / ReusableItemComponent wiederverwendbare ("recycle") Elemente von ListViews

IKASSEL

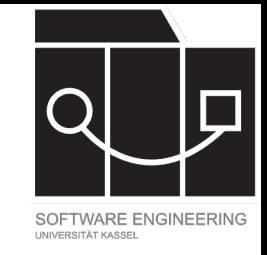

# Glossar: Dagger

- @Inject Deklariert die Abhängigkeit von einer Dependency (z.B. Service)
- @Provides Methode, die eine Dependency erzeugt, welche Dagger nicht unterstützt (z.B. Retrofit ApiService, ResourceBundle, …)
- @Component Einstiegspunkt für Dependency Injection, "Wurzel des Dependency Baums", via DaggerXComponent
- @Named Benannte Dependency, falls unterschiedliche Instanzen vom selben Typ (z.B. ResourceBundle)
- @Singleton Einzigartige Instanz, globaler Zustand (böse nur für zustandslose Services, Tests, und einzige Ausnahme TokenStorage)

IKASSEL

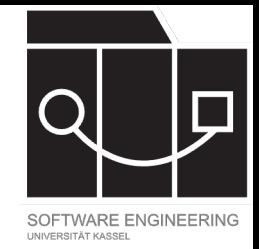

## Glossar: Retrofit

- @GET Lesende HTTP-Anfrage
- @POST, @PUT, @PATCH, @DELETE Schreibende HTTP-Anfrage
- @Query Query-Parameter, z.B. GET /foo?bar=baz
- @Path Pfad-Parameter, z.B. GET /users/{user} mit user=1 => /users/1
- @Body Rumpf der HTTP-Anfrage (bei POST, PUT, PATCH, etc.)
- OkHttpClient Zugrundeliegender http Client (OkHttp Library)
- Interceptors Zwischenschritte, die die Anfrage bearbeiten können (z.B. Header hinzufügen)

U N IKASSEI

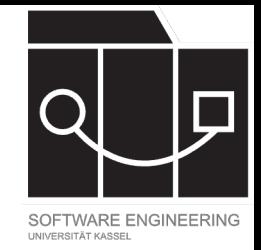

## Glossar: RxJava

- Observable beobachtbarer Datenstrom
- doOnNext, map, zip, switchMap, ... Operationen auf Observables
- Subject Datenstrom mit eigener Eingabe / Anstoßen von Events

## UNIKASSEL **VERSIT**  $\mathbf{\Delta}$

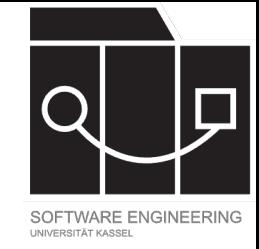

## Glossar: Mockito

- @Spy erzeuge echtes Objekt mit realem Verhalten, erlaube Überprüfung mit verify (z.B. für zustandsvolle Services)
- @Mock erzeuge Mock-Objekt (Fake) ohne Verhalten, erlaube Definieren von Verhalten mit mock und Überprüfung mit verify (z.B. für zustandslose Services)
- @InjectMocks erzeuge echtes Objekt, injecte @Spy- und @Mock-Objekte in @Inject- Attribute oder Konstruktor (für das Testsubjekt)
- when(obj.someMethod(any())).thenReturn(result) Definiere Verhalten von Mock
- doNothing().when(obj).someMethod(any()) Definiere Verhalten von Mock bei void- Methoden
- verifyThat(obj, times(1)).someMethod(expectedArg) Prüfe Verhalten von Mock/Spy
- ArgumentCaptor "Einfangen" von Parametern bei verify, um sie später mit Assertions zu prüfen